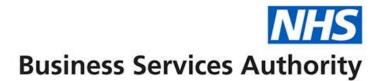

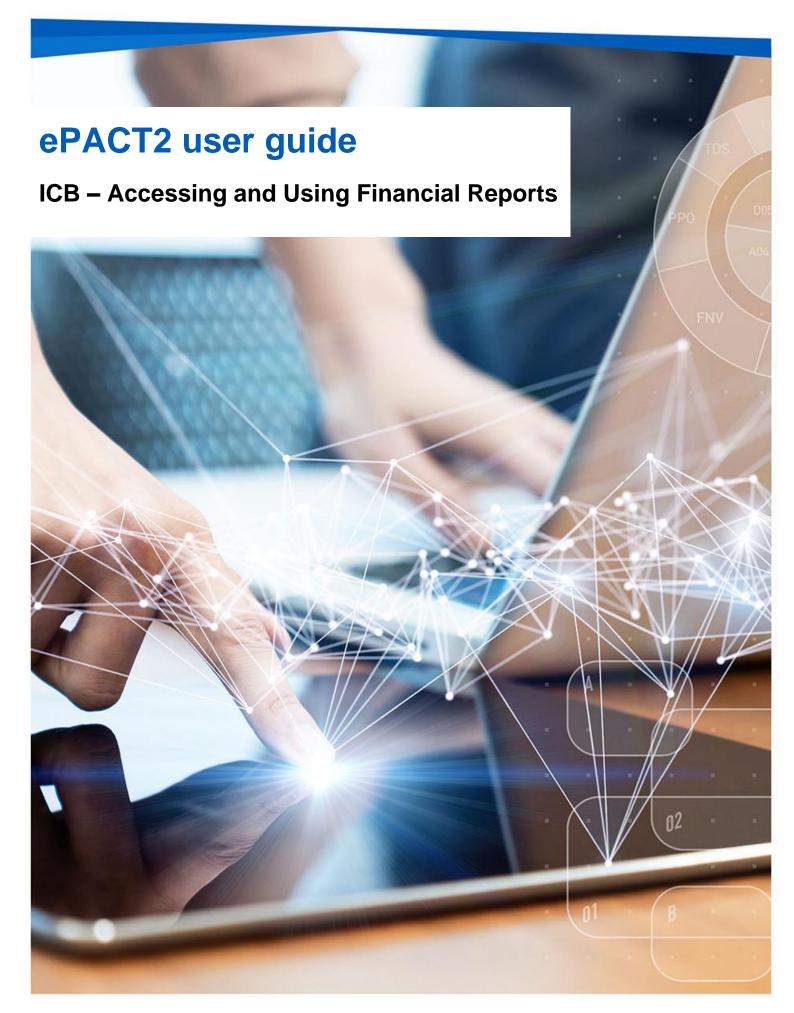

# **Interactive Contents**

Use this interactive contents list to jump straight to the content you want to see. Just click the titles below to go directly to that section:

## Contents

| Accessing the Financial Reports                                         | 1  |
|-------------------------------------------------------------------------|----|
| Accessing and Using the IPP (Itemised Prescribing Payments) Report      | 2  |
| Accessing the Remuneration Report                                       | 6  |
| Using the Remuneration Recharges report                                 | 6  |
| Using the Remuneration Values Report                                    | 10 |
| Accessing and Using the PMD (Prescribing Monitoring Document)<br>Report | 14 |
| Accessing and Using the Invoice Reconciliation Report                   | 17 |
| Getting more help 1                                                     | 19 |

# **Accessing the Financial Reports**

There are several financial reports available to ICB users to monitor the various aspects of reimbursement costs for their organisation.

Access to an individual organisation's financial report data is only available to authorised users approved to view the financial data by the named organisation.

The financial reports available to ICB users are:

- IPP (Itemised Prescribing Payment) report
- Remuneration report
- Prescribing Monitoring Document report
- Invoice Reconciliation report

To access any of these financial reports, select the Financial Reports tab when you have logged in to the system:

| ePACT2                                                                                                    |                                                                                                    |                                                         | Home                   | Catalog Favorites * Dashboards * Create * Open *             |
|----------------------------------------------------------------------------------------------------|----------------------------------------------------------------------------------------------------|---------------------------------------------------------|------------------------|--------------------------------------------------------------|
|                                                                                                    |                                                                                                    | Welcome to ePACT2                                       |                        |                                                              |
| News                                                                                                    | Dashboards                                                                                                    | Prescribing Reports                                     | Financial Reports      | Quick Search                                                 |
| NEWS FEED                                                                                                    |                                                                                                    |                                                         | MY FOLDERS             | ePACT2 LATEST DATA                                           |
| 11 March 2024 ► BNF Code Changes - January 2024<br>The annual version changes relating to the BNF Structure h                                  | ave been implemented with January 2024 disru                                                                                                    | ensing data                                             | My Folders     Archive | Prescription Data: Feb-24                                    |
| The latest file shows the BNF presentation code as of Dece<br>presentation name that aligns with these changes.                                |                                                                                                    | -                                                       |                        | Remuneration Report: Jan-24                                  |
| As ePACT2 always uses the latest BNF code, the BNF code                                                                                        | as of January 2024 onwards will also apply to                                                                                                    | all historical data.                                    |                        |                                                              |
| For any static reports, such as monthly Prescription Cost Ar 2024 data will remain unchanged.                                                  | alysis (PCA) data and English Prescribing Data                                                                                                    | a (EPD), the BNF presentation code prior to January     |                        | SANDBOX                                                      |
| https://www.nhsbsa.nhs.uk/access-our-data-products/epact                                                                                       | 2/epact2-news.                                                                                                    |                                                         |                        | Community Pharmacy Demand Dashboard<br>PADM Patient Analysis |
| New: 05 March 2024 ► Alerts Dashboard: Co-prescribin                                                                                           | g of Tramadol and Warfarin                                                                                                    |                                                         |                        | SPS Drug Monitoring during Covid-19                          |
| A new comparator has been added to the Alerts Dashboard<br>of future deaths report - Courts and Tribunals Judiciary.                           | for co-prescribing of Tramadol and Warfarin, fo                                                                                                    | llowing the release of Susan Gladstone: Prevention      |                        |                                                              |
| In addition, we are currently progressing work on the dashb                                                                                    | pard that will provide a three month rolling view                                                                                                    |                                                         |                        |                                                              |
| 26 February 2024  National Medicines Optimisation O                                                                                            | oportunities Dashboard update                                                                                                    |                                                         |                        | TRAINING<br>Book an ePACT2 training webinar                  |
| This has now been updated with the following changes:                                                                                          |                                                                                                    |                                                         |                        | ePACT2 user guides and videos                                |
| <ul> <li>Two new metrics related to direct oral anticoagulants and t</li> </ul>                                                                | est value biologics are now included                                                                                                    |                                                         |                        |                                                              |
| - The opioid use comparator has been changed, the denom or more opioid item; this change reflects preference of the ${\rm N}$                  | nator is now the GP list size. The previous den<br>HSE Medicines Safety Improvement Programmer Programmer Programme | ominator was the number of patients receiving one<br>ne |                        |                                                              |
| - A few usability and clarity tweaks have been made.                                                                                           |                                                                                                    |                                                         |                        | •                                                            |
| xduced by the NHS Business Services Authority (NHSBSA) Data S<br>w our accessibility statement here<br>pyright NHSBSA 2024 ©<br>m & Conditions | ervices                                                                                                    |                                                         | Business Services Au   | NHS<br>thority                                               |

Once selected, you will then be presented with the financial reports available for you to use:

| ePACT                      | 2 Financial Re     | ports                  |                                           |
|----------------------------|--------------------|------------------------|-------------------------------------------|
| ashboards                  | Financial Reports  |                        |                                           |
|                            | - martolar reports | Prescribing Reports    | Quick Search                              |
|                            |                    |                        |                                           |
|                            |                    |                        |                                           |
|                            |                    |                        |                                           |
|                            |                    |                        |                                           |
| g Costs April 2018 onwards |                    |                        |                                           |
| g Costs pre-April 2018     |                    |                        |                                           |
| ata Services               |                    |                        |                                           |
|                            |                    |                        | <b>NHS</b><br>Business Services Authority |
|                            |                    | g Costs pre-April 2018 | Costs pre-April 2018                      |

# Accessing and Using the IPP (Itemised Prescribing Payments) Report

Firstly, select the IPP report by clicking on the link once:

| <b>.</b> | ePACT2                                                                                        |                                                                                                    |           |
|----------|-----------------------------------------------------------------------------------------------|----------------------------------------------------------------------------------------------------|-----------|
|          |                                                                                               |                                                                                                    |           |
|          |                                                                                               | ePAC                                                                                                 | T2 Fina   |
|          | News                                                                                          | Dashboards                                                                                           | Financial |
|          | Reports for Financial Use<br>FM2 :: Itemised Prescribing Fill<br>FM5 :: Remuneration Recharge | ments                                                                                                |           |
|          |                                                                                               | ocument<br>Report - Prescribing Costs April 2018 onward<br>Report - Prescribing Costs pre-April 2018 | Is        |

Once the link has been selected, the IPP report will open up and default to the 'ICB Overview' page.

#### **ICB Overview page**

The 'ICB Overview' page shows the detailed breakdown of reimbursement costs for ICBs, but will only show data for those organisations that you have been approved access for to view their financial data

If you have financial access for multiple ICB organisations then they will all show on the 'ICB overview' page:

| Itemised Prescribing Payments Remuneration                                 | Recharges Remuner                                                                                                 | ation Values                                                    |       |                           |             |                               |                           |                                      |                                   |                                                                     | ¢ 6                        |
|----------------------------------------------------------------------------|----------------------------------------------------------------------------------------------------|-----------------------------------------------------------------|-------|---------------------------|-------------|-------------------------------|---------------------------|--------------------------------------|-----------------------------------|---------------------------------------------------------------------|----------------------------|
| ICB Overview ICB Individual Commissioner                                   | Widual Commissioner Overview Commissioner Individual Provider Overview Provider Individual Supporting Information |                                                                 |       |                           |             |                               |                           |                                      |                                   |                                                                     |                            |
|                                                                            |                                                                                                    |                                                                 | MONTH | COUN                      |             | REGION                        | ICB                       |                                      |                                   |                                                                     |                            |
|                                                                            |                                                                                                    | l                                                               | eb-24 | ▼ ENGL                    | ND 🔻        | Select Value                  | Select Value              | Apply Reset •                        |                                   |                                                                     |                            |
|                                                                            |                                                                                                    |                                                                 |       |                           |             |                               |                           |                                      |                                   |                                                                     |                            |
| ICB Overview - Itemised Prescribing<br>Prescriptions dispensed by pharmacy | and appliance con                                                                                                 | ntractors in Feb-24                                             |       |                           | Unid        | dentified                     |                           |                                      |                                   | Elements for which                                                  |                            |
|                                                                            |                                                                                                    | htractors in Feb-24<br>Pharmacy First drug<br>reimbursement (£) |       | dentified<br>scribing (£) |             | dentified<br>utising services | Community prescribing (£) | Adjustments to charge statements (£) | Lost batches of prescriptions (£) | Elements for which<br>resources have been<br>retained centrally (£) | Total<br>reimbursement (£) |
| Prescriptions dispensed by pharmacy                                        | and appliance con<br>Practice<br>Comm.                                                                            | Pharmacy First drug<br>reimbursement (£)                        | pres  |                           | depu<br>(£) |                               | prescribing (£)           | charge statements (£)                | prescriptions (£)                 | resources have been<br>retained centrally (£)                       |                            |

- 1. Once accessed, users then have the options to select the criteria they want (shown below), to display the financial data for the organisations they have access to. This will allow the user to select all the different individual months of financial data held for those organisations.
- 2. Be sure once you've made a selection in any of the drop-down menus that you click the 'Apply' button to initiate these changes:

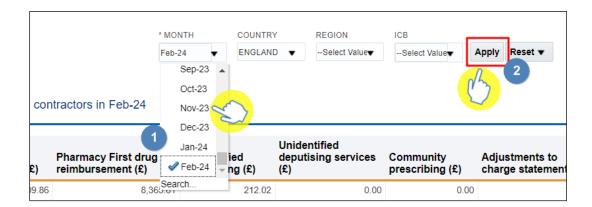

Once you have specified the month and applied that change, the IPP 'ICB Overview' page will display the report for all of the organisations you have been granted access to view their financial data.

Each of the columns in the table of data refer to specific charges relating to the ICB(s) you have access for, and are explained below:

| ICB                                                                                                    | Practice<br>Comm.<br>prescribing (£) | 2<br>Pharmacy First drug<br>reimbursement (£) | 3<br>Unidentified<br>prescribing (£) | Unidentified<br>deputising services<br>(£) |      | 6<br>Adjustments to<br>charge statements (£) | 7<br>Lost batches of<br>prescriptions (£) | Elements for which<br>resources have been<br>retained centrally (£) | Total<br>reimbursement (£) |
|----------------------------------------------------------------------------------------------------|--------------------------------------|-----------------------------------------------|--------------------------------------|--------------------------------------------|------|----------------------------------------------|-------------------------------------------|---------------------------------------------------------------------|----------------------------|
| And Annual and Annual Annual State                                                                                                    | 10,754,009.86                        | 8,365.61                                      | 212.02                               | 0.00                                       | 0.00 | 0.00                                         | 0.00                                      | 387,665.24                                                          | 11,150,252.73              |
| Totals                                                                                                    | 10,754,009.86                        | 8,365.61                                      | 212.02                               | 0.00                                       | 0.00 | 0.00                                         | 0.00                                      | 387,665.24                                                          | 11,150,252.7               |
|                                                                                                    |                                      |                                               |                                      |                                            |      |                                              |                                           | R                                                                   | UN AT 26/04/2024 13:28:    |
|                                                                                                    |                                      |                                               |                                      | Print - Export                             |      |                                              |                                           |                                                                     |                            |
| Produced by the NHS Business Services Authority<br>View our accessibility statement here<br>Copyright NHSBSA 2024 ©<br>Terms & Conditions | (NHSBSA) Data Service                | 25                                            |                                      |                                            |      | Busin                                        | ess Services Auth                         | lority                                                              |                            |

# **Column 1 - Practice / Comm. / Prov. prescribing where the correct practice, cost centre or hospital unit could be identified**

The actual cost of prescribing in the named ICB by identified practice prescribers, ICB employed prescribers or hospital units i.e. GP, nurse, supplementary prescribers or hospital units, for the named dispensing month, which have been dispensed in primary care

#### Column 2 - Pharmacy First drug reimbursement

Which is the actual cost of the supply of medicines within the Advanced Service for Pharmacy First Clinical Pathways for the named dispensing month, which have been dispensed in primary care

#### Column 3 - Unidentified prescribing where only the ICB could be identified

Contains all ICB prescribing which has been dispensed in primary care that cannot be linked to a specific prescriber or hospital unit but can be linked to the named ICB

# **Column 4** - Unidentified deputising services where only the ICB could be identified

Contains all deputising service prescribing which has been dispensed in primary care that can be linked to the named ICB

#### **Column 5 - Community Prescribing**

Contains all prescribing issued under a community Nurse Prescribing Contract. Community Nurse Prescribing contracts were discontinued in April 2013 as part of NHS reforms

#### Column 6 - Adjustments to Charge Statements (this line is currently not used)

The actual cost of adjustments caused by, for example, late notification of GP movements, computer-produced prescriptions for a GP still being generated for a previous practice, and pricing errors

#### Column 7 - Lost batch prescriptions (this line is currently not used)

The actual cost of lost batches as authorised by the commissioner / provider. From April 2013, commissioner / provider no longer authorise lost batches as this is now done by ICBs

#### Column 8 - Elements for which resources have been retained centrally

This is the proportional share per ICB of other costs based on prescribing which cannot be directly attributed to practices

These costs include:

- VAT
- nationally unidentified prescribing
- broken bulk
- schedule adjustments
- net cross-boundary costs
- out of pocket expenses and payments for containers for national unidentified prescribing
- Urgent Medicine Supply (wef December 2016)
- Pharmacy First Costs associated to distance selling pharmacies

The amount of resources retained centrally invoiced or charged to an organisation is a proportion based on actual cost for that month.

If the total actual cost for England in that month is £1000 and your organisation accounted for £100 of that, your organisation would be charged 10% of the centrally retained items value.

All organisations set up on NHSBSA systems to provide prescriptions are charged a proportion of the costs in centrally retained items whether they be ICBs, hospital trusts, local authorities or independent sector healthcare providers (ISHPs).

More information can be found on the IPP report here.

#### **ICB Individual page**

The 'ICB Individual' page will allow a user to view an individual ICB and the financial data held for that organisation. This will be the same financial data as displayed in the ICB Overview page.

If a user has access to multiple organisations' financial data, there is an 'ICB prompt' (highlighted red) where you can select between individual ICB organisations to view:

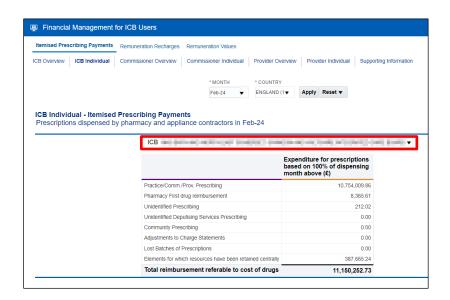

### **Accessing the Remuneration Report**

The Remuneration report:

- provides information to support the monitoring and management of remuneration payments for pharmaceutical services supplied by pharmacy and appliance contractors
- only shows payments which relate to remuneration and include payments previously sourced from funding held centrally by the Department of Health and Social Care, known as the global sum

ePACT2 will hold data from April 2018, which will be updated monthly.

The report is split into 2 views, which are:

- 'Remuneration Values' used for information purposes only and provides users with an overall view of remuneration for all the organisations which are linked to them
- 'Remuneration Recharges' showing only the remuneration which the organisation has been charged for

The 'recharge view' is only available to organisations at integrated care board (ICB) level and above.

More information can be found on the Remuneration report here.

#### **Using the Remuneration Recharges report**

ePACT2 – ICB Accessing and Using Financial Reports 26/04/2024 Firstly, select the 'Remuneration Recharges' report link:

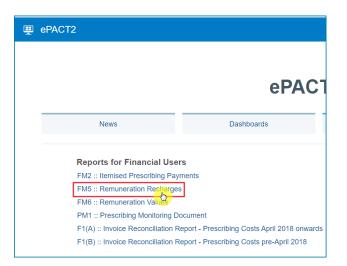

The Remuneration Recharges report will open in the ICB page, where you can select a month to view financial data for an organisation you have access to.

This is done using the 'Month' prompt. Once a month is selected click the Apply button to return the data:

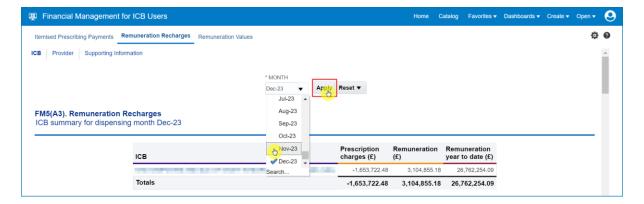

The first view in the report will show a summarised view of remuneration recharges attributed to an ICB:

| Financial Management for ICB Users                                         |                |                          | Home C              | atalog Favorites 🔻               | Dashboards 🔻 | Create 🔻     | Open 🔻   | 9 |
|----------------------------------------------------------------------------|----------------|--------------------------|---------------------|----------------------------------|--------------|--------------|----------|---|
| Itemised Prescribing Payments Remuneration Recharges Remuneration Values   |                |                          |                     |                                  |              |              | ¢        | 0 |
| ICB Provider Supporting Information                                        |                |                          |                     |                                  |              |              |          |   |
|                                                                            | * MONTH        |                          |                     |                                  |              |              |          |   |
|                                                                            | Nov-23         | Reset <b>v</b>           |                     |                                  |              |              |          |   |
| FM5(A3). Remuneration Recharges<br>ICB summary for dispensing month Nov-23 |                |                          |                     |                                  |              |              |          |   |
| ІСВ                                                                        |                | Prescription charges (£) | Remuneration<br>(£) | Remuneration<br>year to date (£) | ]            |              |          |   |
| 100 000 00 00 00 00 00 00 00 00 00 00 00                                   |                | -1,686,007.59            | 3,381,044.91        | 23,657,398.91                    |              |              |          |   |
| Totals                                                                     |                | -1,686,007.59            | 3,381,044.91        | 23,657,398.91                    |              |              |          |   |
|                                                                            |                |                          |                     |                                  | - RUN AT     | 3/11/2024 3: | 56:17 PM |   |
|                                                                            | Print - Export |                          |                     |                                  |              |              |          |   |

Scrolling down the dashboard page you will then find a second view in the Remuneration Recharges report, allowing a user to view an itemised breakdown of an ICBs remuneration recharges:

| ICB                                                                                                    |                                          |                                                   |           |              |                     |                                                                                                    |
|----------------------------------------------------------------------------------------------------|------------------------------------------|---------------------------------------------------|-----------|--------------|---------------------|----------------------------------------------------------------------------------------------------|
| св                                                                                                    | Remuneration group                       | Remuneration item                                 | No. fees  | % share paid | Remuneration<br>(£) | Remuneration year to date                                                                                                    |
| 10.00 (0.00 (0.0) (0.00 (0.0) (0.0)) | Professional Fees                        | Professional/Activity Fee                         | 2,752,043 |              | 3,483,227.23        | 27,168,793                                                                                                    |
| 020402-0403000-040                                                                                                    |                                          | Extemp Dispensed Preps/Unlicensed Medicines       | 749       |              | 14,980.00           | 117,88                                                                                                    |
|                                                                                                    |                                          | Appliance Fee (Measured and Fitted)               | 102       |              | 265.20              | 2,37                                                                                                    |
|                                                                                                    |                                          | Appliance Fee (Home Delivery)                     | 33,410    |              | 130,243.80          | 995,36                                                                                                    |
|                                                                                                    |                                          | Extemp liquids ordered in more than one container |           |              |                     |                                                                                                    |
|                                                                                                    |                                          | Limited stability (<14 days) extra supplies       |           |              |                     |                                                                                                    |
|                                                                                                    |                                          | Controlled drug schedules 2 and 3                 | 77,869    |              | 48,023.77           | 382,91                                                                                                    |
|                                                                                                    |                                          | Expensive prescription fees                       | 35,883    |              | 137,997.72          | 1,107,88                                                                                                    |
|                                                                                                    |                                          | Manually Priced                                   |           |              |                     |                                                                                                    |
|                                                                                                    |                                          | Methadone Payment                                 | 242       |              | 517.25              | 3,66                                                                                                    |
|                                                                                                    |                                          | SSP Remuneration (fee)                            | 45        |              | 240.75              | 23,79                                                                                                    |
|                                                                                                    |                                          | National Unidentified Prescribers                 |           |              | 3,077.87            | 13,74                                                                                                    |
|                                                                                                    | Professional Fees Total                  |                                                   | 2,900,343 |              | 3,818,573.59        | 29,816,41                                                                                                    |
|                                                                                                    | Payments for Essential Services          | Establishment Payments                            |           |              |                     |                                                                                                    |
|                                                                                                    |                                          | Practice Payments                                 |           |              | 0.00                |                                                                                                    |
|                                                                                                    |                                          | Repeat Dispensing Fee                             |           |              | 0.00                |                                                                                                    |
|                                                                                                    |                                          | Transitional Payment                              |           |              | 162,032.03          | 1,315,99                                                                                                    |
|                                                                                                    |                                          | ETP Allowances                                    |           |              | 365.64              | 2,92                                                                                                    |
|                                                                                                    |                                          | Appliance Infrastructure Payment                  |           |              | 104,190.00          | 812,91                                                                                                    |
|                                                                                                    |                                          | Pharmacy Access Scheme                            |           |              | 44,157.64           | 355,91                                                                                                    |
|                                                                                                    |                                          | Discharge Medicine Service                        |           |              | 13,452.10           | 1,107,84<br>3,64<br>23,74<br>13,74<br>29,816,4*<br>2<br>3,1,315,9<br>3,1,315,9<br>4,2,9<br>9,0<br>8,1,315,9<br>4,2,9<br>9,0<br>9,0<br>9,0<br>9,0<br>9,0<br>9,1,2<br>1,315,9<br>9,0<br>9,0<br>9,0<br>9,0<br>9,0<br>9,0<br>9,0<br>9,0<br>9,0<br>9 |
|                                                                                                    | Payments for Essential<br>Services Total |                                                   |           |              | 324,197.41          |                                                                                                    |
|                                                                                                    | Advanced Services                        | Medicine Use Reviews                              |           |              | 0.00                |                                                                                                    |
|                                                                                                    |                                          | Appliance Use Reviews                             |           |              | 10,357.53           | 94,88                                                                                                    |
|                                                                                                    |                                          | Completed New Medicine Services Monthly Payment   |           |              | 273,794.47          | 1,927,09                                                                                                    |
|                                                                                                    |                                          | Stoma Customisation                               | 4,360     |              | 18,835.20           | 144,26                                                                                                    |
|                                                                                                    |                                          | Urgent Medicine Supply                            |           |              | 0.00                |                                                                                                    |
|                                                                                                    |                                          | CPCS sign-up fee                                  |           |              | 0.00                |                                                                                                    |
|                                                                                                    |                                          | CPCS Remuneration payment                         |           |              | 63,978.24           | 504,34                                                                                                    |
|                                                                                                    |                                          | GP Referral Pathway Fee                           |           |              | 0.00                |                                                                                                    |
|                                                                                                    |                                          | Hypertension Case-Finding Set Up Fee              |           |              | 3,520.00            | 32,12                                                                                                    |
|                                                                                                    |                                          | Hypertension Case-Finding Check And ABPM Fee      |           |              | 64,500.00           | 521.01                                                                                                    |
|                                                                                                    |                                          | Hypertension Case- Finding Incentive              |           |              | 1,000.00            |                                                                                                    |
|                                                                                                    |                                          | SCS Set-up                                        |           |              | 2,000.00            |                                                                                                    |
|                                                                                                    |                                          | SCS Consultations                                 |           |              | 170.00              |                                                                                                    |
|                                                                                                    |                                          | SCS NRT Product Cost                              |           |              | 311.83              | 2,65                                                                                                    |
|                                                                                                    |                                          | SCS NRT Product Charges                           |           |              |                     |                                                                                                    |
|                                                                                                    |                                          | Contraception Set-Up                              |           |              | 13,700.00           | 63,30                                                                                                    |
|                                                                                                    |                                          | Contraception Consultations                       |           |              | 3,240.00            | 18,91                                                                                                    |
|                                                                                                    |                                          | Contraception Product Cost                        |           |              | 1,477.66            | 9,76                                                                                                    |
|                                                                                                    |                                          | Lateral Flow Device Eligible Patient Service Fee  |           |              | 1,665.60            | 1,66                                                                                                    |
|                                                                                                    |                                          | Lateral Flow Device Eligible Patient Test Cost    |           |              | 2,831.52            | 2,83                                                                                                    |
|                                                                                                    |                                          | Pharmacy First Initial Fixed Payment              |           |              | 438,000.00          |                                                                                                    |
|                                                                                                    | Advanced Services Total                  |                                                   | 4,360     |              | 899,382.05          |                                                                                                    |
|                                                                                                    | Hepatitis C Testing Service              | Hepatitis C Testing Service                       | .,        |              | 0.00                |                                                                                                    |
|                                                                                                    |                                          | Hepatitis C Kit                                   |           |              |                     |                                                                                                    |
|                                                                                                    | Hepatitis C Testing Service<br>Total     |                                                   |           |              | 0.00                |                                                                                                    |
|                                                                                                    | Quality Payments Scheme                  | Quality Payments Scheme                           |           |              | 0.00                |                                                                                                    |
|                                                                                                    |                                          | Pharmacy Quality Scheme - Aspirational Payment    |           |              | 0.00                |                                                                                                    |

| Prescription Charges Total                             |                                            | -1,686,007.59           | -13,115,592.5      |
|--------------------------------------------------------|--------------------------------------------|-------------------------|--------------------|
| Breestintian Charman Total                             |                                            |                         |                    |
|                                                        | Praud Pharmacy Recovery charges            | -12.848.36              | -165,414,8         |
|                                                        | Fraud Pharmacy Recovery Charges            | 4,007.10                | 40,803.0           |
|                                                        | FP 57 Refunds                              | -604,399.88<br>4.557.15 | -4,514,009.        |
| Prescription Charges                                   | Charges Collected Pre-payment Certificates | -1,073,316.49           | -8,476,971.        |
| Remuneration Adjustments<br>Total                      |                                            | -1,354.08               | -21,153.           |
|                                                        | Aujustments                                | .,                      |                    |
| Remuneration Adjustments                               | Adjustments                                | -1,354.08               | -21,153.           |
| Other Fees Total                                       | remporary Saleguarding Payment             | 3,335.74                | 31,149.<br>31,149. |
|                                                        | Temporary Safeguarding Payment             | 3,335.74                | 31.149.            |
|                                                        | Fraud Pharmacy Recovery Fees               |                         | 0.                 |
| Other Fees                                             | Fine For Breach of Service                 |                         | 0.                 |
| Local Pharmaceutical<br>Services Total                 |                                            | -182.21                 | -1,270.            |
|                                                        | Local Pharmaceutical Services - Credit     |                         | 0.                 |
| Local Pharmaceutical Services                          | Local Pharmaceutical Services - Debited    | -182.21                 | -1,270.            |
| Local Authorised Payments<br>Total                     |                                            | 23,100.00               | 84,879.            |
|                                                        | Other Local Payments                       | 23,100.00               | 84,875.            |
| Local Authorised Payments                              | Pharmacy Reward Scheme                     | 0.00                    | 4.                 |
| Essential Small Pharmacy<br>Local Pharmaceutical Total |                                            |                         | 0.                 |
| Essential Small Pharmacy Local<br>Pharmaceutical       | Essential Small Pharmacy                   |                         | 0.                 |
| Quality Payments Scheme<br>Total                       |                                            | 0.00                    | 485,647.           |

## **Using the Remuneration Values Report**

Select the 'Remuneration Values' report link:

| ⊞ ePACT2                                                                                                    |                                              |
|----------------------------------------------------------------------------------------------------|----------------------------------------------|
|                                                                                                    |                                              |
|                                                                                                    | ePACT2                                       |
| News                                                                                                    | Dashboards                                   |
| Reports for Financial User                                                                                                    | rs                                           |
| FM2 :: Itemised Prescribing Pay                                                                                                    |                                              |
| FM5 :: Remuneration Recharges<br>FM6 :: Remuneration Values<br>PM1 :: Prescribing Monitoring Do                                        |                                              |
| F1(A) :: Invoice Reconciliation R                                                                                                    | eport - Prescribing Costs April 2018 onwards |
| F1(B) :: Invoice Reconciliation R                                                                                                    | eport - Prescribing Costs pre-April 2018     |
| Produced by the NHS Business Services Author<br>View our accessibility statement here<br>Copyright NHSBSA 2024 ©<br>Terms & Conditions | ority (NHSBSA) Data Services                 |

The Remuneration Values report will open in the ICB page, where you can select a month to view financial data for an organisation you have access to.

ePACT2 – ICB Accessing and Using Financial Reports 26/04/2024 This is done using the 'Month' prompt. Once a month is selected click the Apply button to return the data:

| Financial Management for ICB Users                                                                     |               |       |                             | Home                | Catalog | Favorites 🔻            | Dashboards 🔻 | Create 🔻 |
|----------------------------------------------------------------------------------------------------|---------------|-------|-----------------------------|---------------------|---------|------------------------|--------------|----------|
| Itemised Prescribing Payments Remuneration Recharges                                                   |               |       |                             |                     |         |                        |              |          |
| ICB Provider Practice Supporting Information                                                           |               |       |                             |                     |         |                        |              |          |
|                                                                                                    | * MONTH       |       |                             |                     |         |                        |              |          |
|                                                                                                    | Dec-23 💌      | Apply | Reset 🔻                     |                     |         |                        |              |          |
| EMC(A2) Remuneration Values (ICR Liners)                                                               | Jul-23 Aug-23 |       |                             |                     |         |                        |              |          |
| FM6(A3). Remuneration Values (ICB Users)<br>ICB summary for dispensing month Dec-23 (information only) | Sep-23        |       |                             |                     |         |                        |              |          |
|                                                                                                    | Oct-23        |       |                             |                     |         |                        |              |          |
| СВ                                                                                                    | Nov-23        |       | Prescription<br>charges (£) | Remuneration<br>(£) |         | neration<br>o date (£) |              |          |
| test contraction and a start of a                                                                      | Search        |       | -1,660,158.19               | 3,117,940.8         | 9 26,4  | 876,863.42             |              |          |
| Totals                                                                                                 |               |       | -1,660,158.19               | 3,117,940.89        | 26,87   | 76,863.42              |              |          |

The first view in the report will show a summarised view of Remuneration Values attributed to an ICB:

| Financial Management for ICB Users                                                                            |         |         |        |                             | Home                | Catalog | Favorites 🕶              | Dashboards - | Create 🔻      | Open 🔻   | 0 |
|----------------------------------------------------------------------------------------------------|---------|---------|--------|-----------------------------|---------------------|---------|--------------------------|--------------|---------------|----------|---|
| Itemised Prescribing Payments Remuneration Recharges Remuneration Values                                      |         |         |        |                             |                     |         |                          |              |               | ¢        | 0 |
| ICB Provider Practice Supporting Information                                                                  |         |         |        |                             |                     |         |                          |              |               |          | A |
|                                                                                                    | * MONTH |         |        |                             |                     |         |                          |              |               |          |   |
|                                                                                                    | Nov-23  | •       | Apply  | Reset 🔻                     |                     |         |                          |              |               |          |   |
| FM6(A3). Remuneration Values (ICB Users)<br>ICB summary for dispensing month Nov-23 (information only)<br>ICB |         |         |        | Prescription<br>charges (£) | Remuneration<br>(£) |         | uneration<br>to date (£) |              |               |          |   |
| THE REPORT OF THE REPORT OF THE REPORT OF                                                                     |         |         |        | -1,692,523.72               | 3,393,426.5         | 5 23    | 8,758,922.53             |              |               |          |   |
| Totals                                                                                                    |         |         |        | -1,692,523.72               | 3,393,426.55        | 5 23,7  | 758,922.53               |              |               |          |   |
|                                                                                                    |         |         |        |                             |                     |         |                          | RUN AT 3     | 8/12/2024 10: | 20:24 AM |   |
|                                                                                                    |         | Print - | Export |                             |                     |         |                          |              |               |          |   |

Scrolling down the dashboard page you will then find a second view in the Remuneration Values report, allowing a user to view an itemised breakdown of an ICBs remuneration values:

| ICB                         | reaction and the                    |                                                                                                    |           |              |                         |                               |
|-----------------------------|-------------------------------------|----------------------------------------------------------------------------------------------------|-----------|--------------|-------------------------|-------------------------------|
| CB R                        | emuneration group                   | Remuneration item                                                                                                    | No. fees  | % share paid | Remuneration<br>(£)     | Remuneratio<br>year to date ( |
|                             | rofessional Fees                    | Professional/Activity Fee                                                                                                    | 2,751,977 |              | 3,483,143.41            | 27,168,470.                   |
| Photosofic and a set of the |                                     | Extemp Dispensed Preps/Unlicensed Medicines                                                                                                    | 749       |              | 14,980.00               | 117,880.                      |
|                             |                                     | Appliance Fee (Measured and Fitted)                                                                                                    | 102       |              | 265.20                  | 2,379                         |
|                             |                                     | Appliance Fee (Home Delivery)                                                                                                    | 33,410    |              | 130,243.80              | 995,360.                      |
|                             |                                     | Extemp liquids ordered in more than one container                                                                                                    |           |              |                         | 0                             |
|                             |                                     | Limited stability (<14 days) extra supplies                                                                                                    |           |              |                         | 0                             |
|                             |                                     | Controlled drug schedules 2 and 3                                                                                                    | 77,808    |              | 47,950.79               | 382,627                       |
|                             |                                     | Expensive prescription fees                                                                                                    | 35,883    |              | 137,997.72              | 1,107,889                     |
|                             |                                     | Manually Priced                                                                                                    | 00,000    |              | 101,001.12              | 1,101,000                     |
|                             |                                     |                                                                                                    | 044       |              | 407.05                  |                               |
|                             |                                     | Methadone Payment                                                                                                    | 211       |              | 467.05                  | 3,472                         |
|                             |                                     | SSP Remuneration (fee)                                                                                                    | 45        |              | 240.75                  | 23,791                        |
|                             |                                     | National Unidentified Prescribers                                                                                                    |           | 2.86         | 3,077.79                | 13,741                        |
| P                           | rofessional Fees Total              |                                                                                                    | 2,900,185 |              | 3,818,366.51            | 29,815,61                     |
| Pa                          | ayments for Essential Services      | Establishment Payments                                                                                                    |           |              |                         | (                             |
|                             |                                     | Practice Payments                                                                                                    |           |              | 0.00                    |                               |
|                             |                                     | Repeat Dispensing Fee                                                                                                    |           |              | 0.00                    |                               |
|                             |                                     | Transitional Payment                                                                                                    |           | 2.85         | 162,028.10              | 1,315,98                      |
|                             |                                     | ETP Allowances                                                                                                    |           | 2.86         | 365.63                  | 2,92                          |
|                             |                                     | Appliance Infrastructure Payment                                                                                                    |           | 2.86         |                         | 812,91                        |
|                             |                                     | Pharmacy Access Scheme                                                                                                    |           | 2.85         |                         | 355,90                        |
|                             |                                     |                                                                                                    |           | 2.86         |                         |                               |
| P                           | ayments for Essential               | Discharge Medicine Service                                                                                                    |           | 2.00         | 13,451.78<br>324,189.57 | 91,25<br>2,578,98             |
| S                           | ervices Total                       |                                                                                                    |           |              | 021,100101              | 21010100                      |
| A                           | dvanced Services                    | Medicine Use Reviews                                                                                                    |           |              | 0.00                    |                               |
|                             |                                     | Appliance Use Reviews                                                                                                    |           | 3.37         | 10,357.53               | 94,88                         |
|                             |                                     | Completed New Medicine Services Monthly Payment                                                                                                    |           | 2.86         | 273,787.88              | 1,927,07                      |
|                             |                                     | Stoma Customisation                                                                                                    | 4,360     |              | 18,835.20               | 144,26                        |
|                             |                                     | Urgent Medicine Supply                                                                                                    |           |              | 0.00                    |                               |
|                             |                                     | CPCS sign-up fee                                                                                                    |           |              | 0.00                    |                               |
|                             |                                     | CPCS Remuneration payment                                                                                                    |           | 2.86         | 63,976.70               | 504,33                        |
|                             |                                     | GP Referral Pathway Fee                                                                                                    |           |              | 0.00                    |                               |
|                             |                                     | Hypertension Case-Finding Set Up Fee                                                                                                    |           |              |                         |                               |
|                             |                                     | University of the second second                                                                                                    |           |              |                         |                               |
|                             |                                     | Hypertension Case-Finding Check And ABPM Fee                                                                                                    |           |              |                         |                               |
|                             |                                     | Hypertension Case- Finding Incentive                                                                                                    |           |              |                         |                               |
|                             |                                     | SCS Set-up                                                                                                    |           |              |                         |                               |
|                             |                                     | SCS Consultations                                                                                                    |           |              |                         |                               |
|                             |                                     | SCS NRT Product Cost                                                                                                    |           |              |                         |                               |
|                             |                                     | SCS NRT Product Charges                                                                                                    |           |              |                         |                               |
|                             |                                     | Contraception Set-Up                                                                                                    |           |              |                         |                               |
|                             |                                     | Contraception Consultations                                                                                                    |           |              |                         |                               |
|                             |                                     | Contraception Product Cost                                                                                                    |           |              |                         |                               |
|                             |                                     | Lateral Flow Device Eligible Patient Service Fee                                                                                                    |           |              |                         |                               |
|                             |                                     | Lateral Flow Device Eligible Patient Test Cost                                                                                                    |           |              |                         |                               |
|                             |                                     | Pharmacy First Initial Fixed Payment                                                                                                    |           |              |                         |                               |
| ٨                           | dvanced Services Total              | - and a state of the state of the state of t | 4,360     |              | 366,957.31              | 2,670,554                     |
|                             | lepatitis C Testing Service         | Hepatitis C Testing Service                                                                                                    | 4,300     |              | 0.00                    | 2,070,55                      |
| н                           | ichange o icening service           |                                                                                                    |           |              | 0.00                    |                               |
|                             | Innetitie O Testime Commission      | Hepatitis C Kit                                                                                                    |           |              |                         | (                             |
|                             | lepatitis C Testing Service<br>otal |                                                                                                    |           |              | 0.00                    |                               |
| Q                           | uality Payments Scheme              | Quality Payments Scheme                                                                                                    |           |              | 0.00                    | (                             |
|                             |                                     | Pharmacy Quality Scheme - Aspirational Payment                                                                                                    |           |              | 0.00                    | 485,64                        |

| Totals |                                                                                     |                                         | 2,904,545 |      | 2,825,345.78  | 22,444,090.9 |
|--------|-------------------------------------------------------------------------------------|-----------------------------------------|-----------|------|---------------|--------------|
|        |                                                                                     |                                         | _,001,010 |      | _,,           | , / 11,000.0 |
|        | Tresemption onlarges total                                                          |                                         | 2,904,545 |      | 2,825,345.78  | 22,444,090.9 |
|        | Prescription Charges Total                                                          | FUNI                                    |           | 2.00 | -12,848.05    | -100,412.    |
|        |                                                                                     | Fraud Pharmacy Recovery Charges         |           | 2.86 | -12.848.05    | -165,412     |
|        |                                                                                     | FP 57 Refunds                           |           | 2.86 | 4,557.04      | 40,803       |
|        |                                                                                     | Pre-payment Certificates                |           | 2.86 | -604,385.33   | -4,513,955   |
|        | Prescription Charges                                                                | Charges Collected                       |           | 2.86 | -1,073,290.67 | -8,476,870   |
|        | Remuneration Adjustments<br>Total                                                   |                                         |           |      | -1,354.05     | -21,153      |
|        | Remuneration Adjustments                                                            | Adjustments                             |           | 2.86 | -1,354.05     | -21,153.     |
|        | Other Fees Total                                                                    |                                         |           |      | 3,335.66      | 31,149       |
|        |                                                                                     | Temporary Safeguarding Payment          |           | 2.86 | 3,335.66      | 31,149       |
|        |                                                                                     | Fraud Pharmacy Recovery Fees            |           |      |               | 0.           |
|        |                                                                                     | Lost Batches                            |           |      |               | 0.           |
|        | Other Fees                                                                          | Fine For Breach of Service              |           |      |               | 0.           |
|        | Local Pharmaceutical<br>Services Total                                              |                                         |           |      | -182.21       | -1,270       |
|        |                                                                                     | Local Pharmaceutical Services - Credit  |           |      |               | 0.           |
|        | Local Pharmaceutical Services                                                       | Local Pharmaceutical Services - Debited |           | 0.15 | -182.21       | -1,270.      |
|        | Local Authorised Payments<br>Total                                                  |                                         |           |      | 0.00          | 4.           |
|        |                                                                                     | Other Local Payments                    |           |      |               | 0.           |
|        | Essential Small Pharmacy<br>Local Pharmaceutical Total<br>Local Authorised Payments | Pharmacy Reward Scheme                  |           |      | 0.00          | 4.           |
|        | Essential Small Pharmacy Local<br>Pharmaceutical                                    | Essential Small Pharmacy                |           |      |               | 0            |
|        | Quality Payments Scheme<br>Total                                                    |                                         |           |      | 0.00          | 485,644.     |

# Accessing and Using the PMD (Prescribing Monitoring Document) Report

The PMD (Prescribing Monitoring Document) report provides monthly financial information about prescribing costs against budgets, to enable management of the drugs element of unified budgets.

The figures shown on this report are for monitoring purposes only and do not reflect the actual charge.

Data within the PMD report is updated on a monthly basis.

Statements are issued every month and show:

- the indicative prescribing budget for the current financial year (not shown in April or May)
- total monthly expenditure
- cumulative expenditure (April to current month)
- forecast out-turn (based on information provided by the Department of Health and Social Care, which is based on a spending pattern, calculated using previous year's spending data). The accuracy is determined by local factors at a local level (not shown in April or May)
- the number of dispensing days in the month and year to date

The annual statement produced for March shows the actual expenditure for the financial year.

More information on the PMD report can be found here.

| 🖳 ePACT2 |                   |
|----------|-------------------|
|          | ePACT2 F          |
| News     | Dashboards        |
|          | Payments<br>arges |

To access the PMD report select the link within the Financial Reports page:

Once selected, this will open up the Prescribing Monitoring Document report. The report will default to the 'National Statement' page in the report. To view specific ICB data in the PMD report, a user should then select the 'ICB & Comm./Prov. Statement' page:

| Prescribing Monitoring Document    |                       |                                                                |                                        | Home                         | Catalog                  | Favorites 👻 Dashbo                   | rds 👻 Create 👻                  | Open 👻                     |     |
|------------------------------------|-----------------------|----------------------------------------------------------------|----------------------------------------|------------------------------|--------------------------|--------------------------------------|---------------------------------|----------------------------|-----|
| National Statement                 | Practice Practi       | ce Annual Profile Prac                                         | ctice Prescribing Supporting Informati | on                           |                          |                                      |                                 | ¢                          | E 4 |
|                                    | * Period Dec-         | -23 🔻 * ICB                                                    |                                        |                              | •                        |                                      |                                 |                            | Î   |
| ICB & Commissioner/Provider statem | ent for prescriptions |                                                                | Prescribing Monitoring Document        | and the                      |                          |                                      | in Dec-23                       |                            |     |
| ICB & Commissioner/Provider statem |                       | dispensed in                                                   | Contraction and the second second      | et Information<br>Moi<br>(£) | nthly spend              | Spend year to date<br>(£)            | in Dec-23<br>Forecast ou<br>(£) | ıtturn                     |     |
|                                    | Important             | dispensed in Spend E                                           | Definition Out of Hours Care Budg      | Mo                           | nthly spend<br>8,825,907 | Spend year to date<br>(£)            | Forecast ou<br>(£)              | <b>utturn</b><br>5,939,444 |     |
| ICB name                           | Important             | dispensed in Spend E<br>t Information Spend E<br>Practice type | Definition Out of Hours Care Budg      | Mo                           | • •                      | Spend year to date<br>(£)<br>80,143, | Forecast ou<br>(£)<br>89 105    |                            |     |

Once the 'ICB & Comm./Prov. Statement' page has been selected, you can then select the month and ICB you want to view.

To change the month or ICB use the prompt drop-down lists (shown below):

| Prescribing Monitoring Document                |                  |                         |                                                                             | Home Catalog I    | Favorites 👻 Dashboards | 🔹 Create 🕶 Open 👻 온     |
|------------------------------------------------|------------------|-------------------------|-----------------------------------------------------------------------------|-------------------|------------------------|-------------------------|
| National Statement ICB & Comm./Prov. Statement | Practice Practic | ce Annual Profile Pract | ice Prescribing Supporting Information                                      |                   |                        | ¢ 0                     |
| ICB & Commissioner/Provider statement          | for prescript    | Jul-23                  | escribing Monitoring Document<br>efinition Out of Hours Care Budget Informa | ation             | in t                   | Dec-23                  |
| ICB name                                       | ICB code         | Nov-23 ce type          | Practice type                                                               | Monthly spend (£) | Spend year to date (£) | Forecast outturn<br>(£) |
| warmen and warmen and an and                   |                  | Dec-23 ves              | Prescribing only Practices                                                  | 8,825,907         | 80,143,189             | 105,939,444             |
| BURGER CONTRACTOR CONTRACTOR                   | Sear             | ch                      | Dispensing Practices                                                        | 4,020,032         | 36,646,869             | 48,442,656              |
|                                                | 1                | Practices Total         |                                                                             | 12,845,939        | 116,790,058            | 154,382,100             |

Once a month and ICB has been specified in the criteria selection, users can then use the 'Comm./Prov.' prompt drop-down list (highlighted red below) to display data for a specific commissioner/provider within the ICB selected (if an organisation is not specified ALL commissioner/providers within that ICB will be displayed):

| ational Statement ICB & Comm./Prov. Statement                                                                                                    | Practice Practic | ce Annual Profile Prac        | ctice Prescribing Supporting Information |                         |                        | ¢                       |                 |  |            |             |             |
|----------------------------------------------------------------------------------------------------|------------------|-------------------------------|------------------------------------------|-------------------------|------------------------|-------------------------|-----------------|--|------------|-------------|-------------|
|                                                                                                    | * Period Dec-    | 23 ¥ * ICB                    | 1.0.00 - 0.00 - 0.00 - 0.00              |                         |                        |                         |                 |  |            |             |             |
| ICB & Commissioner/Provider stateme                                                                                                    |                  | dispensed in                  | Prescribing Monitoring Document          | mation                  | in i                   | Dec-23                  |                 |  |            |             |             |
| CB name                                                                                                    | ICB code         | Practice type                 | Practice type                            | Monthly spend<br>(£)    | Spend year to date (£) | Forecast outturn<br>(£) |                 |  |            |             |             |
| and the second second sec |                  | Practices                     | Prescribing only Practices               | 8,825,907               | 80,143,189             | 105,939,444             |                 |  |            |             |             |
| NAMES OF TAXABLE PARTY AND A DESCRIPTION OF TAXABLE PARTY.                                                                                                    |                  |                               | Dispensing Practices                     | 4,020,032               | 36,646,869             | 48,442,656              |                 |  |            |             |             |
|                                                                                                    |                  |                               |                                          |                         |                        |                         | Practices Total |  | 12,845,939 | 116,790,058 | 154,382,100 |
|                                                                                                    |                  | Out-of-hours<br>service       |                                          |                         | 3 144,118              | 190,507                 |                 |  |            |             |             |
|                                                                                                    |                  | Out-of-hours<br>service Total |                                          | 17,668                  | 3 144,118              | 190,507                 |                 |  |            |             |             |
| Comm./Prov. name All                                                                                                    |                  |                               | •                                        |                         |                        |                         |                 |  |            |             |             |
| Comm./Prov. name                                                                                                    | ini suapa        | a bar                         | nnual budg<br>;)                         | et Monthly spend<br>(£) | Spend year to date (£) | Forecast outturn<br>(£) |                 |  |            |             |             |
| adalescence of the second second                                                                                                    |                  |                               |                                          | 0 52                    | 2 676                  | 894                     |                 |  |            |             |             |
|                                                                                                    |                  |                               |                                          | 0 53                    | 676                    | 894                     |                 |  |            |             |             |

Once an individual commissioner/provider has been selected, the PMD report will display data for the ICB, the comm/prov you have specified (highlighted red) and the number of dispensing days in the month specified:

| lational Statement ICB & Comm./Prov. Statement                                                                                                    | Practice Pract      | ice Annual Profile Prac       | tice Prescribing Supporting                                   | Information        |                      |                        | 4                       | ¢ ( |
|----------------------------------------------------------------------------------------------------|---------------------|-------------------------------|---------------------------------------------------------------|--------------------|----------------------|------------------------|-------------------------|-----|
|                                                                                                    |                     |                               |                                                               |                    |                      |                        |                         |     |
|                                                                                                    | * Period Dec        | -23 - * ICB                   | UNIT OF STREET                                                | Carlor Service     | - 10 M -             |                        |                         | - É |
|                                                                                                    |                     |                               |                                                               |                    |                      |                        |                         | - 1 |
|                                                                                                    |                     | PM1/C1) E                     | Prescribing Monitoring Docu                                   | iment              |                      |                        |                         |     |
| ICB & Commissioner/Provider stateme                                                                                                    |                     | s dispensed in                | and stationers in an                                          | and second second  |                      | RATED CARE BOARD in    | Dec-23                  |     |
|                                                                                                    | Importar            | t Information Spend I         | Definition Out of Hours Car                                   | e Budget Informat  | ion                  |                        |                         |     |
| CB name                                                                                                    | ICB code            | Practice type                 | Practice type                                                 |                    | Monthly spend<br>(£) | Spend year to date (£) | Forecast outturn (£)    |     |
| Technologia della della d | 100                 | Practices                     | Prescribing only Practices                                    |                    | 8,825,907            | 80,143,189             | 105,939,444             |     |
| CONTRACTOR CONTRACTOR CONTRACTOR                                                                                                    |                     |                               | Dispensing Practices                                          |                    | 4,020,032            | 36,646,869             | 48,442,656              |     |
|                                                                                                    |                     | Practices Total               |                                                               |                    | 12,845,939           | 116,790,058            | 154,382,100             | 11  |
|                                                                                                    |                     | Out-of-hours service          | Out-of-hours service                                          |                    | 17,668               | 144,118                | 190,507                 |     |
|                                                                                                    |                     | Out-of-hours<br>service Total |                                                               |                    | 17,668               | 144,118                | 190,507                 |     |
| Comm./Prov. name                                                                                                    | souther an          |                               |                                                               |                    |                      |                        |                         |     |
|                                                                                                    |                     |                               |                                                               |                    |                      |                        |                         |     |
| Comm./Prov. name                                                                                                    | Comm./Prov.<br>code | Practice type                 | Practice type                                                 | Annual budget (£)  | Monthly spend (£)    | Spend year to date (£) | Forecast outturn<br>(£) |     |
|                                                                                                    |                     | Practices                     | Prescribing only Practices                                    |                    | 0 8,819,365          | 80,103,972             | 105,887,604             |     |
|                                                                                                    |                     |                               | Dispensing Practices                                          |                    | 0 4,020,032          | 36,646,869             | 48,442,656              |     |
|                                                                                                    |                     | Practices Total               |                                                               |                    | 0 12,839,396         | 116,750,841            | 154,330,260             |     |
|                                                                                                    |                     | Out-of-hours service          | Out-of-hours service                                          |                    | 0 17,668             | 144,118                | 190,507                 |     |
|                                                                                                    |                     | Out-of-hours<br>service Total |                                                               |                    | 0 17,668             | 144,118                | 190,507                 |     |
|                                                                                                    |                     |                               | Refresh - Print - Export                                      |                    |                      |                        |                         |     |
|                                                                                                    |                     | PM1(C2). F                    | Prescribing Monitoring Docu<br>or of dispensing days in Dec-2 | ument              |                      |                        |                         | 1   |
|                                                                                                    |                     |                               |                                                               | nonth Year to date |                      |                        |                         |     |
|                                                                                                    | r                   | Dispensing days               |                                                               | 24 227             |                      |                        |                         |     |
|                                                                                                    |                     | coperioning days              | Refresh - Print - Export                                      | 27 221             |                      |                        |                         |     |
|                                                                                                    |                     |                               |                                                               |                    |                      |                        |                         |     |

ePACT2 – ICB Accessing and Using Financial Reports 26/04/2024

## Accessing and Using the Invoice Reconciliation Report

To access the Invoice Reconciliation report select the link within the Financial Reports page:

| 🖳 ePACT2                        |                                                                           |
|---------------------------------|---------------------------------------------------------------------------|
|                                 |                                                                           |
|                                 | ePACT2 Fi                                                                 |
| News                            | Dashboards                                                                |
|                                 |                                                                           |
| Reports for Financial U         | Jsers                                                                     |
| FM2 :: Itemised Prescribing     | Payments                                                                  |
| FM5 :: Remuneration Recha       | arges                                                                     |
| FM6 :: Remuneration Values      | 5                                                                         |
| PM1 :: Prescribing Monitorir    | <u>ig Document</u>                                                        |
| F1(A) :: Invoice Reconciliation | on Repo <mark>rt <sub>(R</sub>Prescribing Costs April 2018 onwards</mark> |
|                                 | on Report Prescribing Costs pre-April 2018                                |

Please note: if you're using the Invoice Reconciliation report but require data for an organisation prior to April 2018, then please use the F1(B):: Invoice Reconciliation Report – Prescribing Costs pre-April 2018

Once accessed, the Invoice Reconciliation report will give you the options to specify a month, and an organisation in which to run the report for using the 'Month' and 'Commissioner/Provider plus Code' prompts.

- 1. Select a month and a commissioner/provider using the drop-down list prompts provided (highlighted red below)
- 2. Be sure to click 'OK' to then enact your selections and run the Invoice Reconciliation report

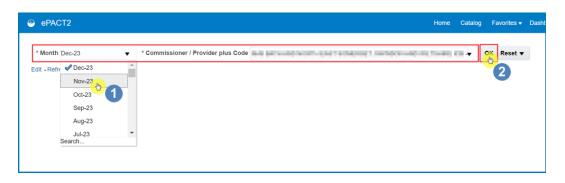

| ePAC   |                                                                                                    |                                                                                                    |                         | Home   | Catalog Favorite   |
|--------|----------------------------------------------------------------------------------------------------|----------------------------------------------------------------------------------------------------|-------------------------|--------|--------------------|
| voice  | Reconciliation Report - Prescribing Cos                                                                                                    | ts April 2018 onwards                                                                                           |                         |        |                    |
| Month  | HS Commissioner / Provider plus Code                                                                                                    | HS Practice                                                                                                    | HS Practice<br>Code     | Items  | Actual Cost<br>(£) |
| Dec-23 | the free second second second set. In princip                                                                                                    | Access of the second second                                                                                     | 1.000.000               | 7,344  | 62,021.35          |
| Dec-23 | THIS BREAK HAR STOLEN, ST. THE PARTY                                                                                                    | A, INDERICA, OPTIN                                                                                              | 1485-193                | 13,262 | 97,808.21          |
| Dec-23 | HALL BETWEEN CONTRACT CONTRACT OF A DESCRIPTION OF A DESCRIPTION OF A DESC | A MARKED CAL MARTINE                                                                                            | 1480-00                 | 9,368  | 84,114.96          |
| Dec-23 | the first second second second set. The printing                                                                                                    | A ACCOUNT OF A DESCRIPTION                                                                                      | 100000000               | 11,508 | 140,988.41         |
| Dec-23 | HAD DEBEND AND DEDUCTION TO POST OF                                                                                                    | AMMAN REDOK FRACTOR                                                                                             | 101048                  | 4,839  | 44,530.97          |
| Dec-23 | HALL BROKEN AND DESIGNATION OF A DESIGNATION OF A DESIGNATIONO OF A DESIGNATIONO OF A DESIGNATIONO OF A DESIGNATIONO OF A DES | ANY INVECTORES LEVINE                                                                                           | NAMES OF TAXABLE PARTY. | 992    | 9,439.75           |
| Dec-23 | tion below here the set of the set of the set                                                                                                    | AND DESCRIPTION OF A DESCRIPTION OF                                                                             | 10000                   | 88     | 187.52             |
| Dec-23 | HAD DEBRING HOLDER OF AN AN AN AN AN AN AN AN AN AN AN AN AN                                                                                                    | APROVED AND AND AND APROXIMITED                                                                                 | 104040                  | 7      | 25.36              |
| Dec-23 | ters international courses and printing                                                                                                    | ANTICODERUSTION . ANTICODERUST                                                                                  | "winging                | 2      | 12.88              |
| Dec-23 | the balance of the second second                                                                                                    | The second second second second second second                                                                   | 10.000                  | 78     | 123.55             |
| Dec-23 | HER DEBRICHARD COLUMN AND THE PARTY                                                                                                    | APRIL D DURING Y                                                                                                | 1401-00                 | 3,327  | 28,800.64          |
| Dec-23 | ters international courses, etc., etc., etc.)                                                                                                    | AND AND COMPANY OF THE OWNER.                                                                                   | 1000                    | 5      | 18.44              |
| Dec-23 | THE BUILDONDON'S STORAGE THE PERSON                                                                                                    | ADVADOUS LOWER MANAGED                                                                                          | 104704                  | 29     | 235.25             |
| Dec-23 | HALL BRIEROWSING COLUMN LTD- 102 (1980)                                                                                                    | ADPARTICONS OF HER THOSE BALONS                                                                                 | 10400                   | 559    | 3,586.13           |
| Dec-23 | the second second second second second                                                                                                    | ANY ANY DESIGN ADDRESS CONTROL                                                                                  | 100708                  | 236    | 485.45             |
| )ec-23 | THE PERSON NUMBER OF CONTRACT OF CONTRACT                                                                                                    | AREANABICA, CONTR.                                                                                              | MERCH                   | 6,012  | 67,574.11          |
| )ec-23 | test internet of the state of solid                                                                                                    | and a state of the second second second second second second second second second second second second second s | Marco a                 | 9,293  | 76,798.19          |

The report will then return data for the month and organisation selected:

# **Getting more help**

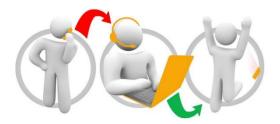

#### Additional training material and user guides

The ePACT2 training team has developed several how to guides to help you get the best out of ePACT2. These can be found on our <u>ePACT2 user guides page</u>

#### Webinar sessions

We offer a free, personalised webinar training service to all our users and you can book as many as you need.

You can let us know if you have any specific topics or reports you'd like to cover or if you would prefer an introductory tour. You can take part wherever you are as long as you can get online.

You can find our more and book your webinar by going to our <u>ePACT2 training page</u>